# **Supporting Notes for the IPv6 Internet Exchange Points Assignment Request Form**

*RIPE NCC*

Document ID: ripe-372 Date: April 2006

This document contains instructions for LIRs on how to complete the "[IPv6 Internet Exchange Points Assignment](http://test-www.ripe.net/ripe/docs/ipv6request-exchangepoint.html) [Request Form](http://test-www.ripe.net/ripe/docs/ipv6request-exchangepoint.html) ".

The instructions are based on the "IPv6 Address Allocation and Assignment Policy".

- [General Information](#page-0-0)
- [Requester Template](#page-1-0)
- [Overview of Organisation Template](#page-1-1)
- [User Template](#page-1-2)
- [Member Peering Information Template](#page-2-0)
- [Current Address Space Usage Template](#page-2-1)
- [Addressing Plan](#page-3-0)
- [Database Template\(s\)](#page-3-1)
- [Insert Supplemental Comments](#page-5-0)
- [End of Request](#page-5-1)

## <span id="page-0-0"></span>**General Information**

```
#[GENERAL INFORMATION]#
%
% Please add your RegID.
request-type: ipv6-for-ixp
form-version: 1.1
x-ncc-regid: nl.bluelight
```
Please do not change the value of the "request-type:" and "form-version:" fields.

Enter your Registry Identifier (RegID) in the "x-ncc-regid:" field. RegIDs have the following format: <country code>. <name>. If you do not know your RegID, please contact <ncc@ripe.net>.

### <span id="page-1-0"></span>**Requester Template**

```
#[REQUESTER TEMPLATE]#
%
% Please add your contact details.
name: John Smith
phone: +123 45 678910
fax-no: +123 45 678911
email: john@bluelight.ripe.net
nic-hdl: HOHO1-RIPE
```
Enter your contact details in the requester template. You must be a registered contact for the LIR. [The LIR Portal](https://lirportal.ripe.net/) contains a list of registered contacts for your LIR.

Please use the international dialling codes (for example, +31 for the Netherlands,) in the "phone:" and "fax-no:" fields.

Enter your NIC handle, if you have one, in the "nic-hdl:" field.

## <span id="page-1-1"></span>**Overview of Organisation Template**

```
#[OVERVIEW OF ORGANISATION TEMPLATE]#
%
% Which IXP will use the requested address space? 
% Please include the IXP's membership policy.
org-description: Ruritania IXP. The joining requirements 
are 
                  online at http://www.rurixp.ripe.net/join_us.html
```
In the "org-description:" field, write a short description of the organisation operating as an Internet Exchange Point (IXP). Please include references which show that the organisation operates as an IXP and that the requirements to join the IXP are open and clear. You can add a URL or attach a document which contains this information.

### <span id="page-1-2"></span>**User Template**

```
#[USER TEMPLATE]#
%
% Who is the contact person for this IXP?
name: Fred Bloggs
organisation: Ruritania IXP
country: NN
phone: +123 45 678910
fax-no: +123 45 678911
email: fred@rurixp.ripe.net
```
Enter the legal name and primary location of the organisation in the "organisation:" and "country:" fields.

Please use international dialling codes (for example, +31 for the Netherlands,) in the "phone:" and "fax-no:" fields.

### <span id="page-2-0"></span>**Member Peering Information Template**

```
#[MEMBER PEERING INFORMATION TEMPLATE]#
%
% If the IXP has an online list of members, please add the
% URL below.
member-peering-list: http://www.rurixp.ripe.net/members.html
% If you will include this list as an attachment, please 
% enter "Yes" below.
member-peering-attached:
% Please add the contact details for three of these members.
organisation-1: Bluelight B.V.
as-number-1: AS65444
e-mail-1: john@bluelight.ripe.net
organisation-2: Bank of Ruritania Inc.
as-number-2: AS65333
e-mail-2: susan@ruritania-banking.ripe.net
organisation-3: Ruritania Telecom
as-number-3: AS65222
e-mail-3: noc@ruritania-tel.ripe.net
% If possible, please add the URL of a looking glass 
where 
% we can verify this information:
```
#### **looking-glass: http://www.rurixp.ripe.net/looking-glass.cgi**

You must provide a list of the IXP's members. If this list is online, please add the URL of the IXP's website in the "member-peering-list:" field. If you attach the list to your request, enter 'yes' in the "member-peering-attached:" field.

Enter the organisation name, Autonomous System (AS) number and the contact e-mail address for three of the IXPs members.

<span id="page-2-1"></span>If possible, add the URL of a looking glass in the "looking glass:" field so we can verify this information.

### **Current Address Space Usage Template**

```
#[CURRENT ADDRESS SPACE USAGE TEMPLATE]#
\,% If the IXP has any IPv6 assignments, please list them below.
subnet: none
```
Please specify address prefixes using slash notation (for example, y:y:y::/yy). You can repeat the "subnet:" field as many times as needed.

### <span id="page-3-0"></span>**Addressing Plan**

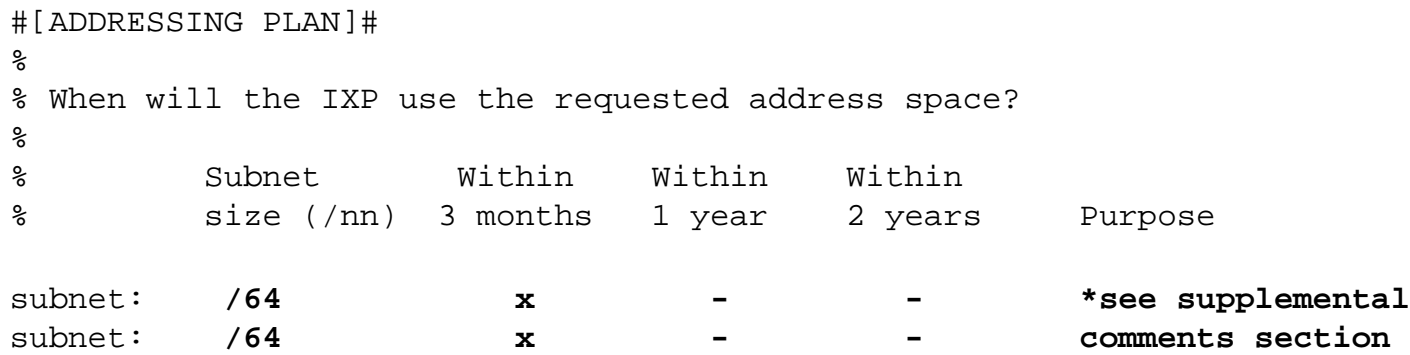

The addressing plan shows when the IXP plans to use the address space.

Enter the size of each subnet in the "Subnet size (/nn)" column. Please specify the size using IPv6 slash notation (for example, /48). You can repeat the "subnet:" field as many times as needed.

In the "Purpose" column, write a short description for each subnet. If needed, you can write a more detailed description in the "Insert Supplemental Comments" section at the end of the form.

Complete the remaining columns with a cross  $(x)$  or a dash  $(-)$ . For example, if you will use a subnet within three months, enter a cross in the "Within 3 months" column and a dash in both the "Within 1 year" and "Within 2 years" columns.

## <span id="page-3-1"></span>**Database Template(s)**

```
#[DATABASE TEMPLATE(S)]# 
%
% Please complete all of the fields below.
inet6num: 
netname: RURIXP
descr: Ruritania IXP
country: NL
org: ORG-Bb2-RIPE
admin-c: HOHO1-RIPE
```
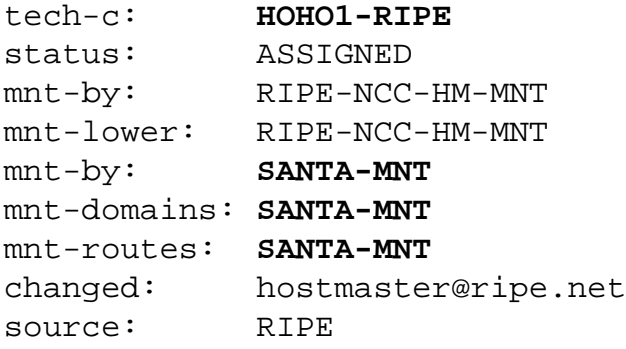

Leave the "inet6num:" field empty as we (the RIPE NCC) will complete it.

The "netname:" should be a short, descriptive name for the network and should reflect the name of the organisation operating the IXP.

Enter the legal name of the organisation operating the IXP in the "descr:" field.

Enter the ISO country code of the organisation in the "country:" field.

Enter the org-ID of the **organisation** object in the "org:" field. You can create **organisation** objects using 'webupdates'.

**Person** and **role** objects contain information about people. Each object has a unique NIC handle (nic-hdl). You can create **person** and **role** objects using webupdates.

The nic-hdl of the **role** or **person** object entered in the "admin-c:" field should be for someone who has administrative responsibilities for the network.

The nic-hdl of the **role** or **person** object entered in the "tech-c:" field should be for someone who has technical knowledge of the network.

The "status:" field must be ASSIGNED.

Maintainers protect objects in the RIPE Whois Database. They contain the information needed to authorise creation, deletion or modification of these objects. You can create maintainers using the 'Maintainer Editor' [\(https://lirportal.ripe.](https://lirportal.ripe.net/) [net\)](https://lirportal.ripe.net/).

One of the "mnt-by:" fields must be RIPE-NCC-HM-PI-MNT. Enter the IXP's maintainer in the other "mnt-by:" field. The IXP will be able to update the **inet6num** object using webupdates.

The "mnt-lower:" field must be RIPE-NCC-HM-PI-MNT.

The "mnt-domains:" field shows which maintainer authorises the creation of **domain** objects for the assignment.

The "mnt-routes:" field shows which maintainer authorises the creation of **route6** objects for the assignment.

All of the objects that you enter in the template must already exist in the RIPE Whois Database.

The "changed:" field must be hostmaster@ripe.net.

The "source:" field must be RIPE.

# <span id="page-5-0"></span>**Insert Supplemental Comments**

```
#[INSERT SUPPLEMENTAL COMMENTS]#
\epsilon% Please add more information if you think it will help
% us understand this request.
We will have 2 separate subnets. 
One for our 30 banking members who require secure transactions, 
and one for our 200 regular ISP members. 
Each member will use a /128.
```
You can use this space for additional information that you think will be helpful for us when we evaluate your request.

# <span id="page-5-1"></span>**End of Request**

```
#[END of REQUEST]#
```